### Банки последовательностей белков **UniProt**

12/03/2019

## Банки данных о белках

- ▸ UniProt последовательности и аннотации
- ▸ RefSeq последовательности и аннотации
- ▸ PDB пространственные структуры
- $\rightarrow$  PubMed публикации
- ▸ … еще много чего

# ExPASy (www.expasy.org)

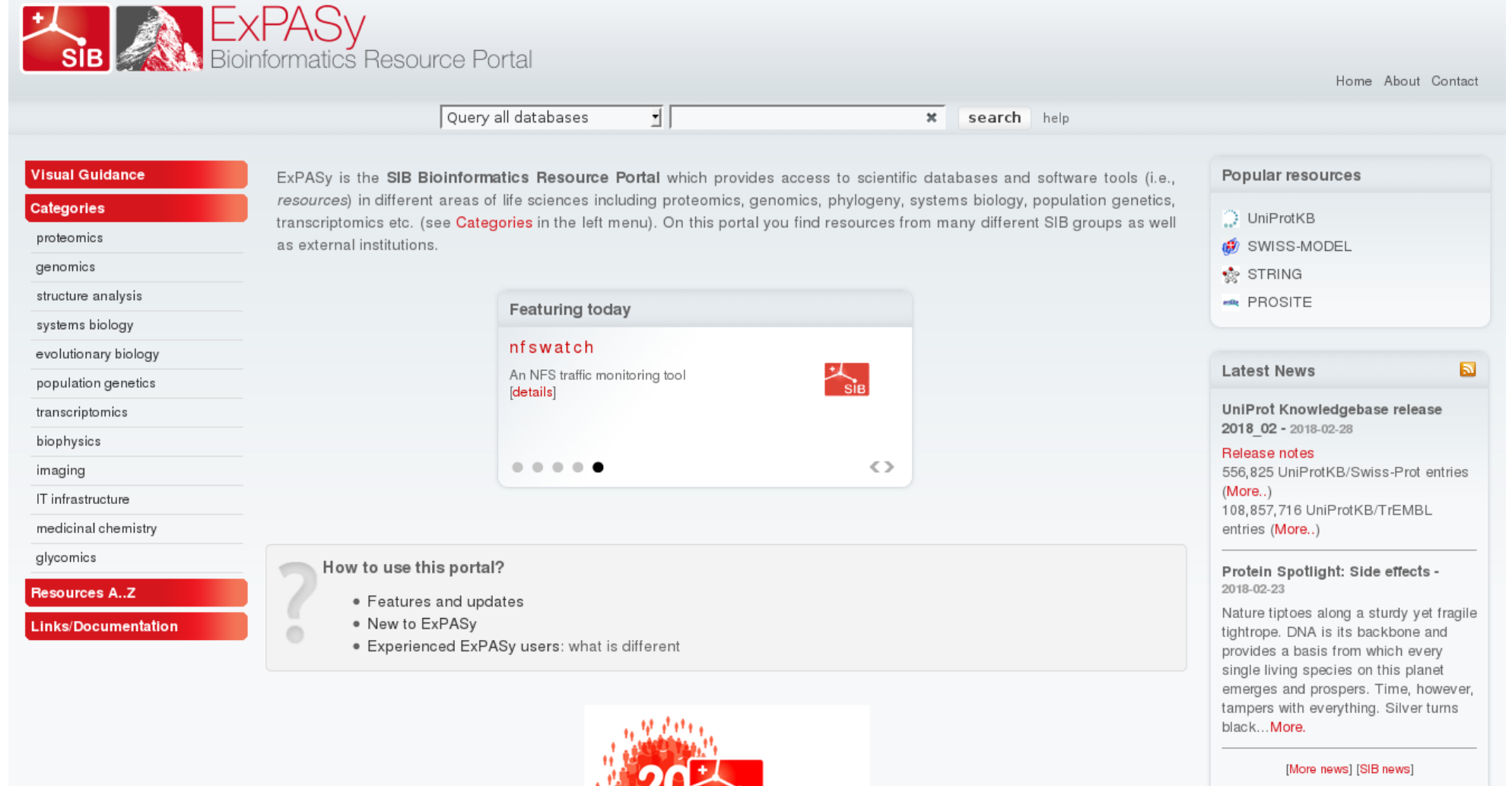

 $SiB$ 

# ExPASy proteomics

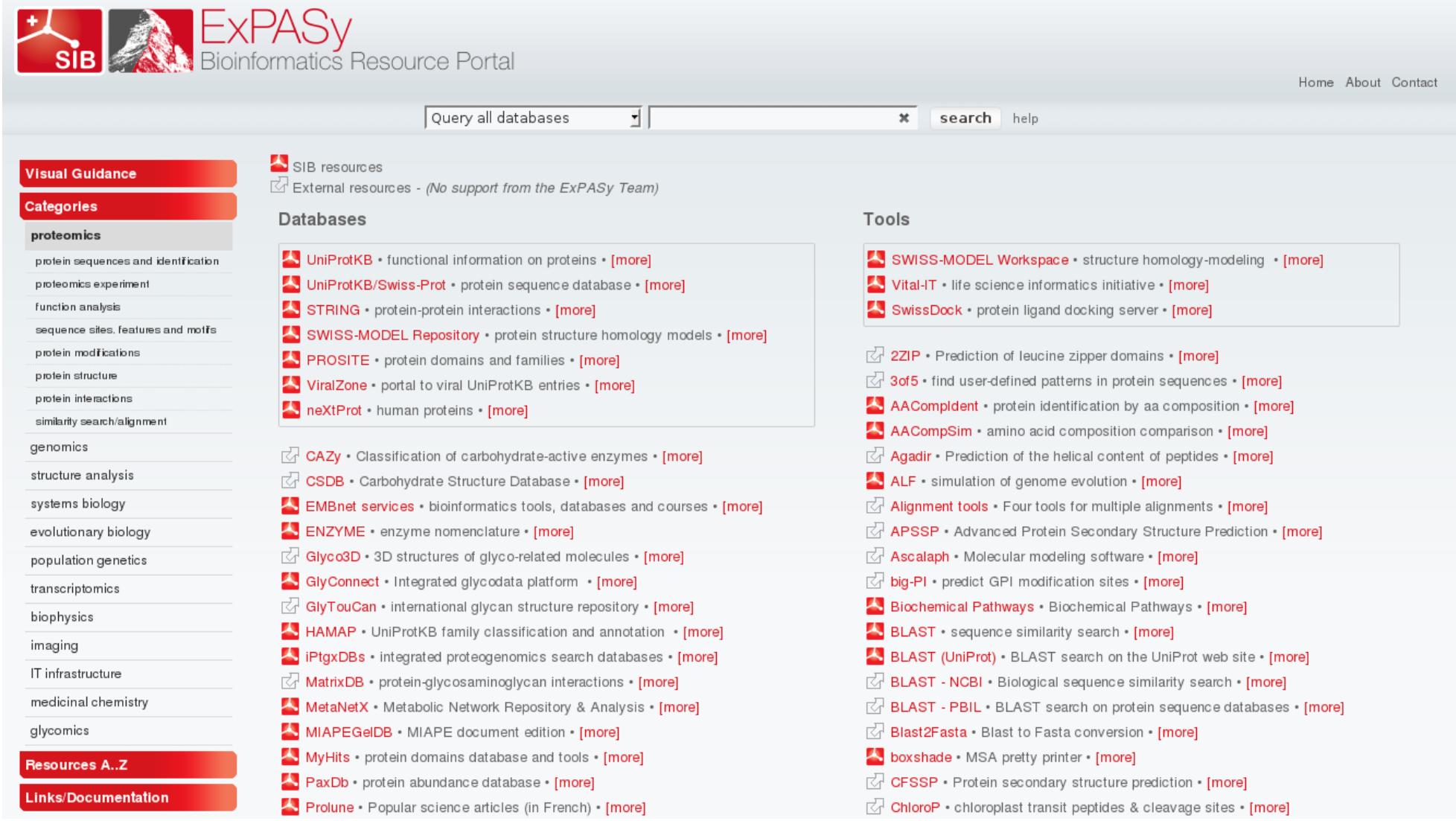

Откуда берется информация?

Экскурс в историю секвенирования

▸Первая последовательность белка: инсулин, цепи A и B Frederick Sanger, 1951, 1953, нобелевская премия 1958 *До двойной спирали ДНК и кода!*

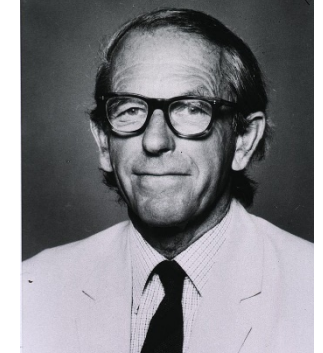

F. Sanger 1918-2013

### ▸Первая последовательность РНК: аланиновая тРНК Robert Holley, 1964,

нобелевская премия 1968

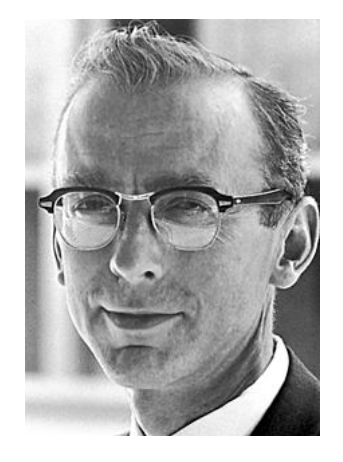

R.Holley 1922-1993

### ▸Первый полный геном ДНК бактериофага φX174

Frederick Sanger, 1977, вторая нобелевская премия 1980

*Метод секвенирования "по Сэнгеру"*

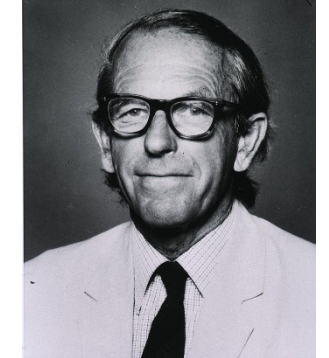

F. Sanger 1918-2013

▸Изобретение ПЦР: полимеразной цепной реакции

Kary Mullis, 1985, нобелевская премия 1993

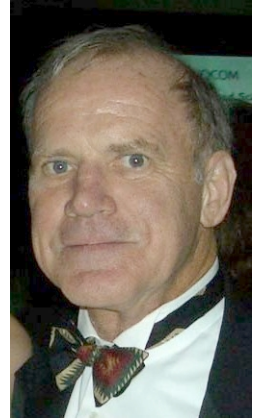

K. Mullis 1944

### ▸Первый геном бактерии Haemophilus influenzae

Метод дробовика (Shotgun sequencing), 1995 *Нужны алгоритмы, программы, компьютер*

▸Новое поколение секвенаторов последовательностей ДНК (next generation sequencing)

Illumina Solexa (2006) Pacific Biosciences SMRT (2010) Roche/454 (2004)

# **Illumina HiSeq 2000**

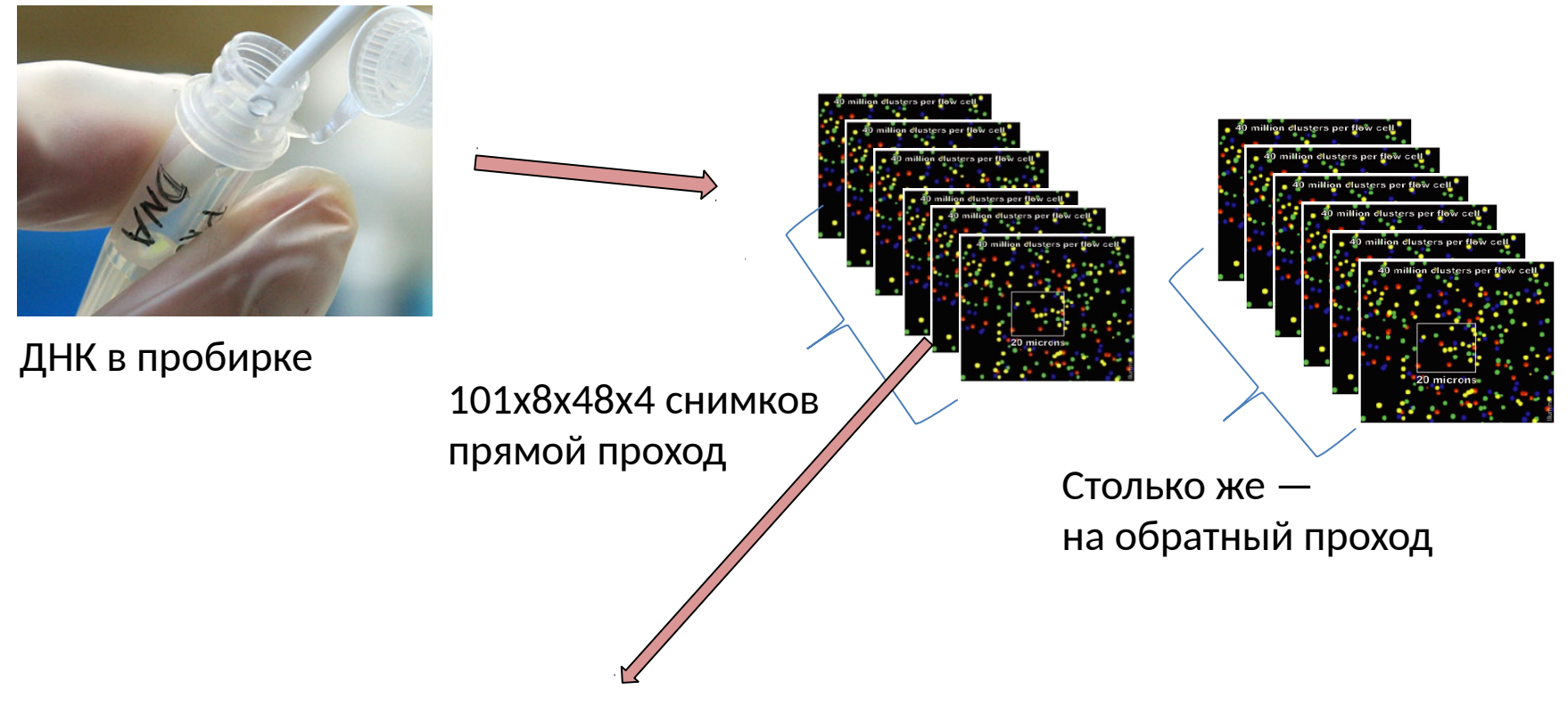

~2x8x200 млн. последовательностей длины 101 в формате fastq, Итого порядка 300 млрд букв, 100-кратное покрытие генома человека

## Что дальше?

Депонирование последовательности в базу данных

• и её автоматическая аннотация - предсказание кодирующих последовательностей, их продуктов и функции

Публикация о геноме и протеоме (иногда с задержкой на годы)

- более достоверная информация, так как должна проверяться рецензентами
- все же не без ошибок
- её значительно меньше

## Последовательности белков

Большинство получены трансляцией предсказанных кодирующих участков в нуклеотидных последовательностях

Правильность предсказаний проверяется:

- лабораторными исследованиями конкретных белков (долго)
- масс-спектрометрией протеома (непросто)
- секвенированием тотальной РНК или конкретной мРНК
- сходством последовательностей с последовательностями известных белков

### Классификация банков данных

Архивные – за содержание записи отвечает её автор-экспериментатор (например, GenBank, ENA, PDB)

Курируемые – за содержание записи отвечает куратор (например, Swiss-Prot)

Автоматические – записи генерируются компьютерными программами (например, TrEMBL)

# Устройство базы данных

- ▸ БД состоит из одного или нескольких хранилищ ("таблиц")
- ▸ Единица хранения (строка таблицы) называется *записью* (entry)
- ▸ Все записи состоят из *полей* (field). Поля с одним и тем же названием (колонки таблицы) содержат однородную информацию
- ▸ Если таблиц больше одной, то записи из разных таблиц ссылаются друг на друга

# Базы последовательностей и потоки информации между ними

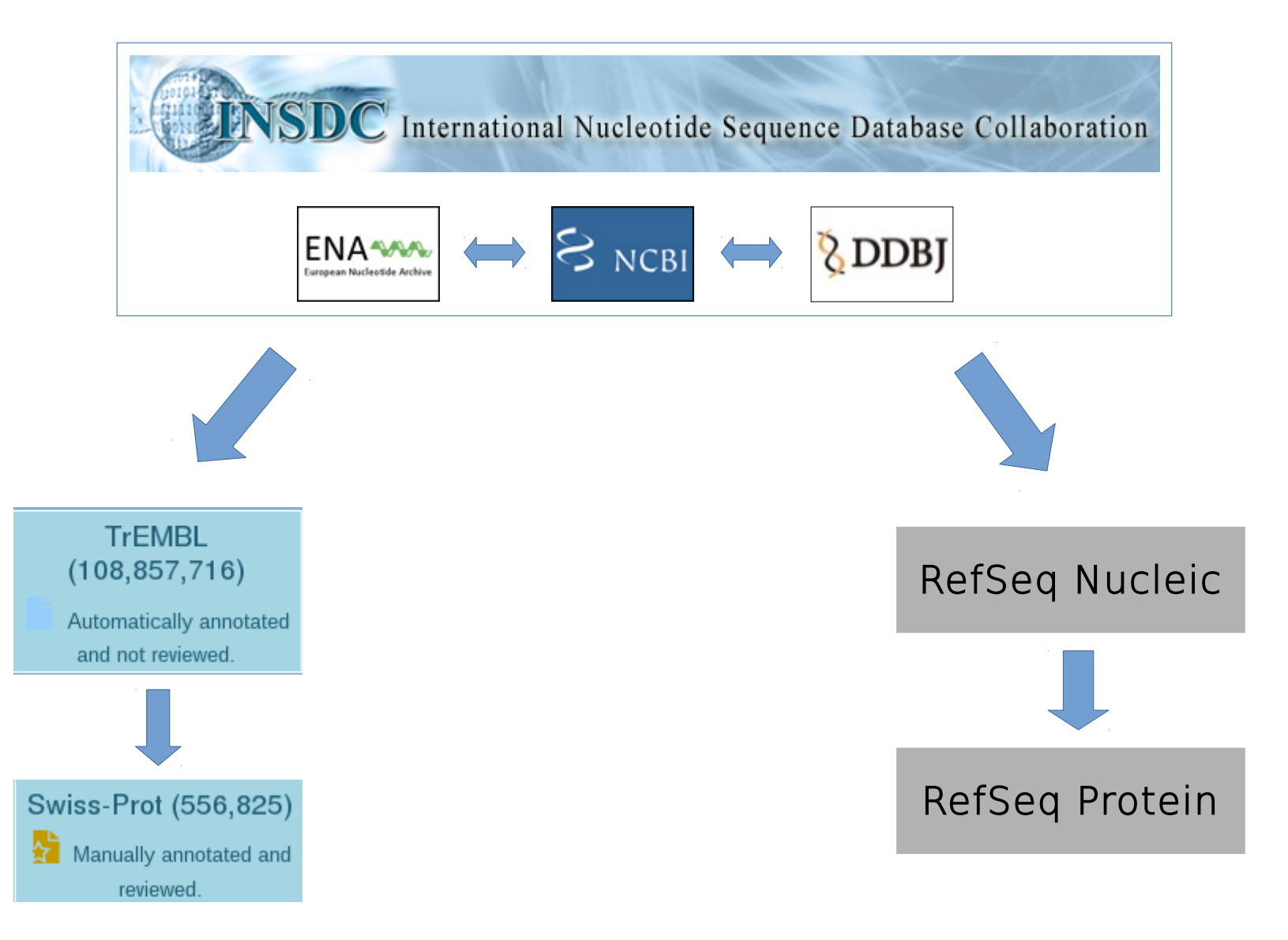

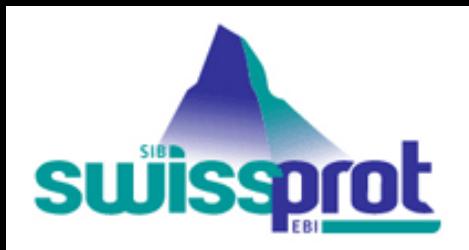

# Банк данных Swiss-Prot

- Swiss-Prot база знаний о белковых последовательностях
- Ранее существовал как отдельный банк
- Сейчас часть Uniprot

- Курируемая база данных
- Аннотации проверяет и дополняет эксперт: использует методы биоинформатики, просматривает публикации.
- 559 228 (полмиллиона) белков

### Рост числа записей Swiss-Prot

#### Number of entries in UniProtKB/Swiss-Prot over time 550,000 500,000 450,000 of entries 400,000 350,000 300,000 number 250,000 200,000 150,000 100,000 50,000 0 1990 1995 2015 2000 2005 2010 entries in the database

### Банк данных TrEMBL

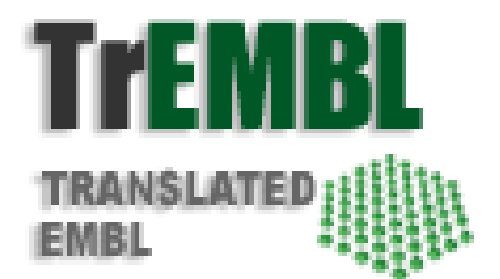

### **TrEMBL** (**Tr**anslated **EMBL**)

Формальная трансляция всех кодирующих нуклеотидных последовательностей из банка EMBL

Автоматическая классификация и аннотация

Формат записи тот же, что у Swiss-Prot

146 106 279 белков на февраль 2019

### Рост числа записей TrEMBL

#### Number of entries in UniProtKB/TrEMBL over time

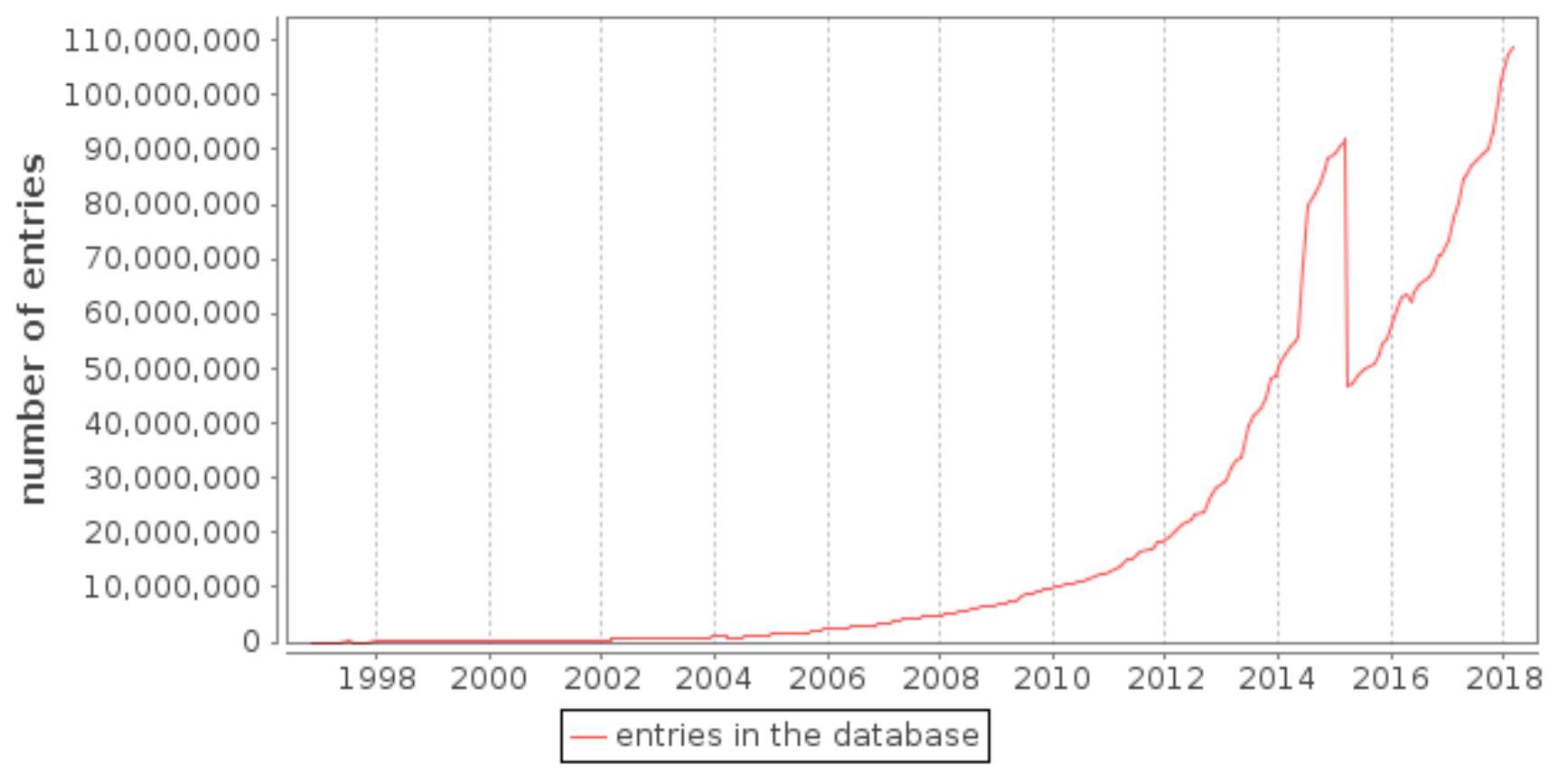

## Известны последовательности десятков миллионов белков

### Что такое "один белок"?

Этот вопрос стал нетривиальным и актуальным в последние годы из-за революции в технологии сенквенирования

## Одна запись Uniprot

- Примерно: продукт одного гена из одного вида или подвида
- В RefSeq в 2013 ввели новое понятие: последовательность белка, не привязанная строго к одному виду. Идентификаторы вида **WP XXXXXXXX. В аннотации перечислены** геномы, в которых такая последовательность закодирована

## Проблемы:

- Два гена из одного генома кодируют один и тот же белок (недавняя дупликация)
- Два гена из разных видов кодируют белки с одинаковой последовательностью
- Полиморфизм: последовательность белка из организма Пети отличается от таковой из организма Коли (или в штаммах бактерий)
- Альтернативный сплайсинг: один ген кодирует несколько изоформ белка, разных по последовательности
- Трансплайсинг: сплайсинг происходит между разными генами! Получающийся белок не закодирован в одном гене
- Соматические различия: разные клетки одного организма кодируют белки с отличающимися последовательностями; иммуноглобулины в лимфоцитах, нормальные и раковые клетки, мутации соматических клеток (?)

• ...

### Борьба с избыточностью

Одна и та же последовательность может попасть в банк несколько раз.

- ▸ В UniProt: UniRef кластеры близких последовательностей (UniRef100, UniRef90, UniRef50).
- ▸ В NCBI: RefSeq + Protein Clusters

# Структура UniProt

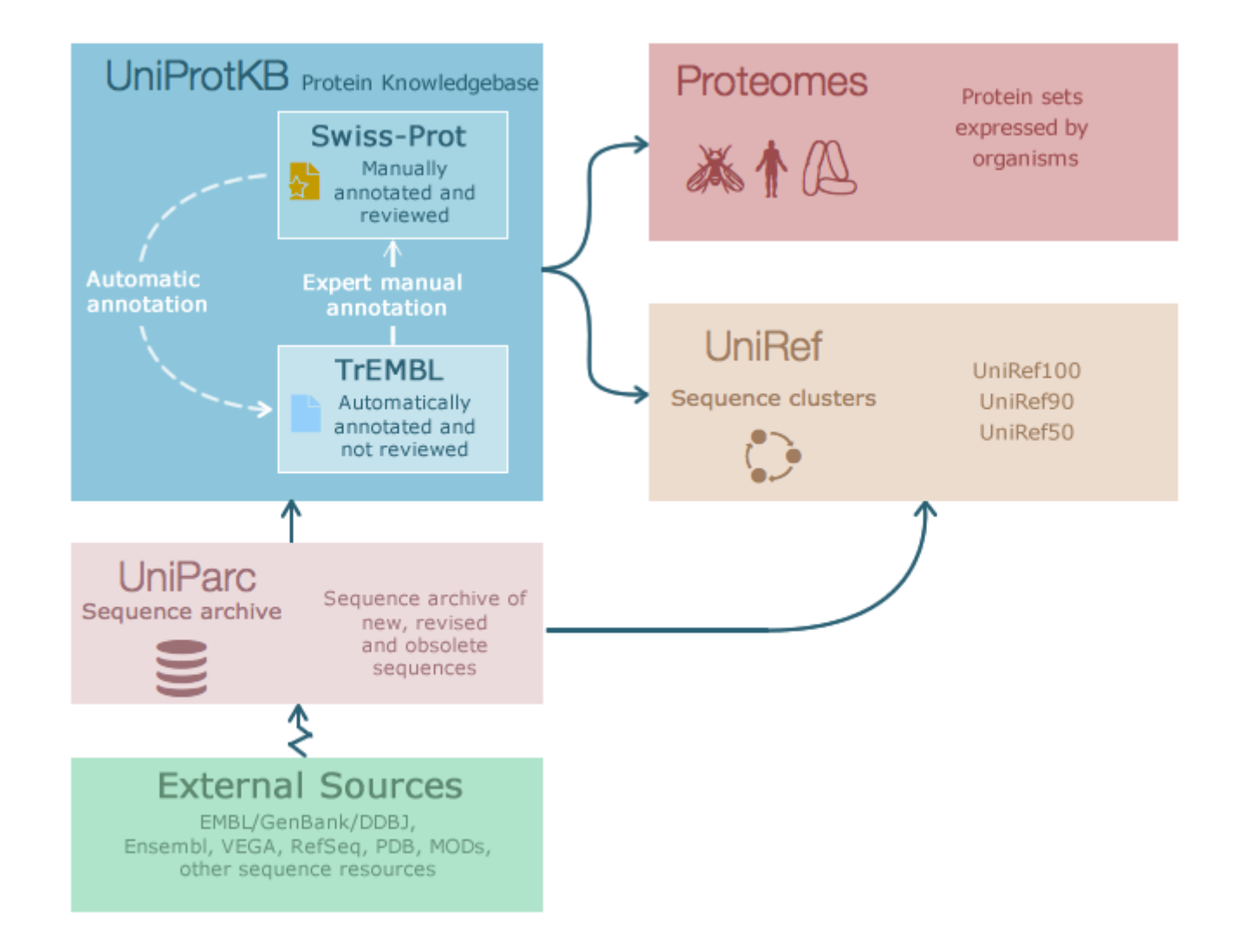

### Соотношение числа белков, представленных в разных банках

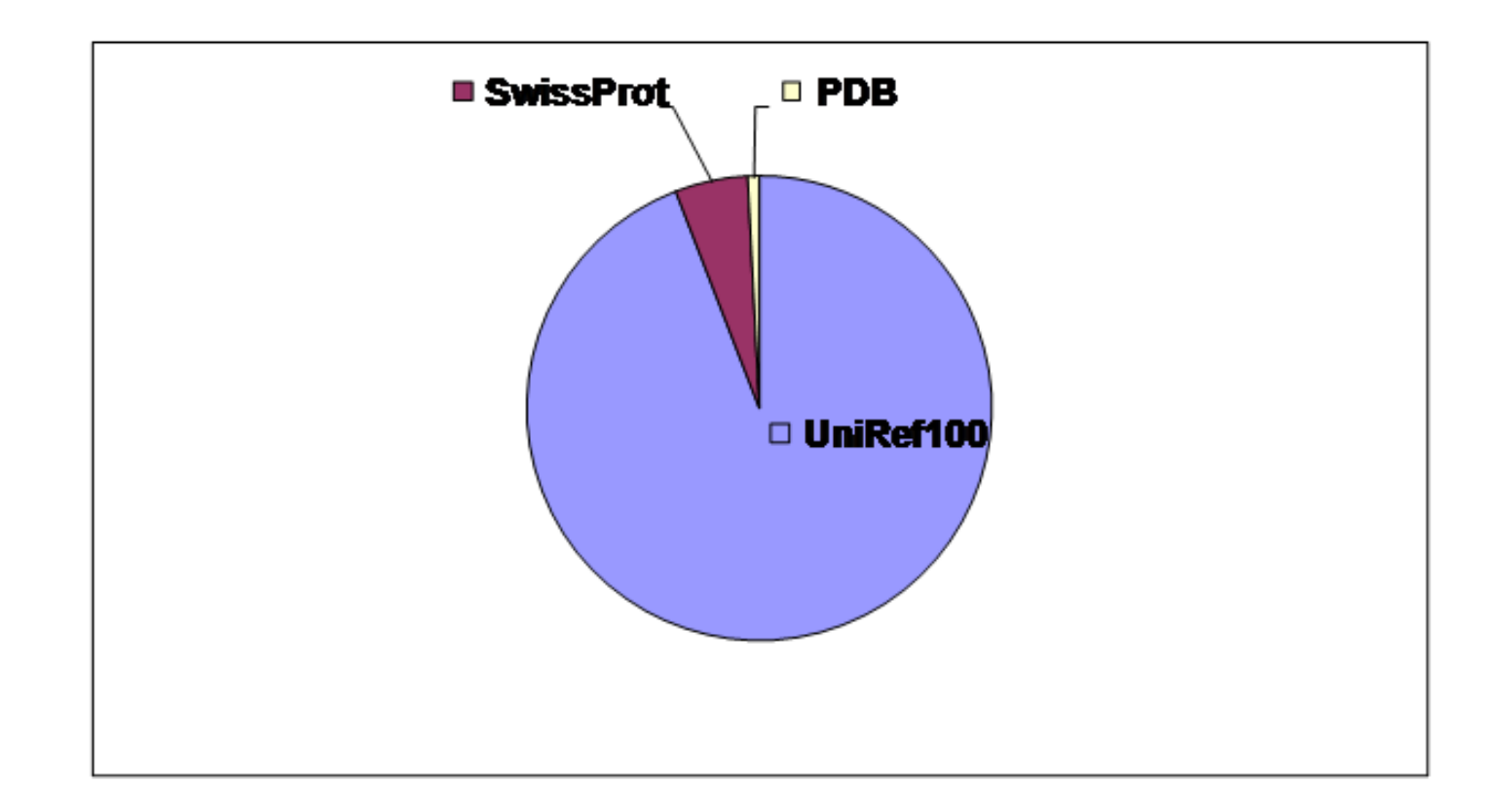

Последовательностей во много раз больше, чем структур!

Большинство последовательностей не аннотированы!

# Достоверность белков Swiss-Prot

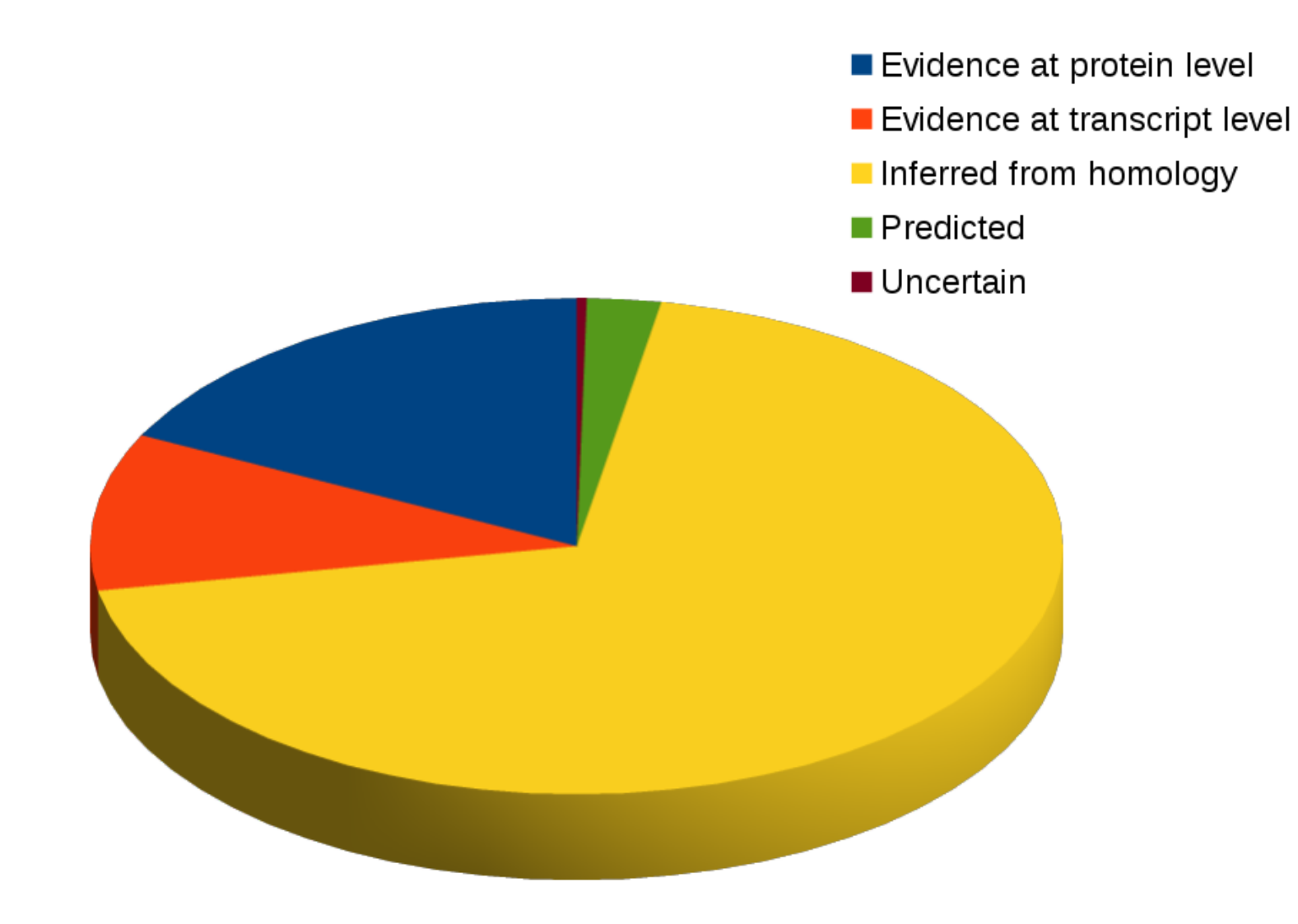

# Какая информация может быть указана в аннотации записи Uniprot?

### Документ банка данных Swiss-Prot

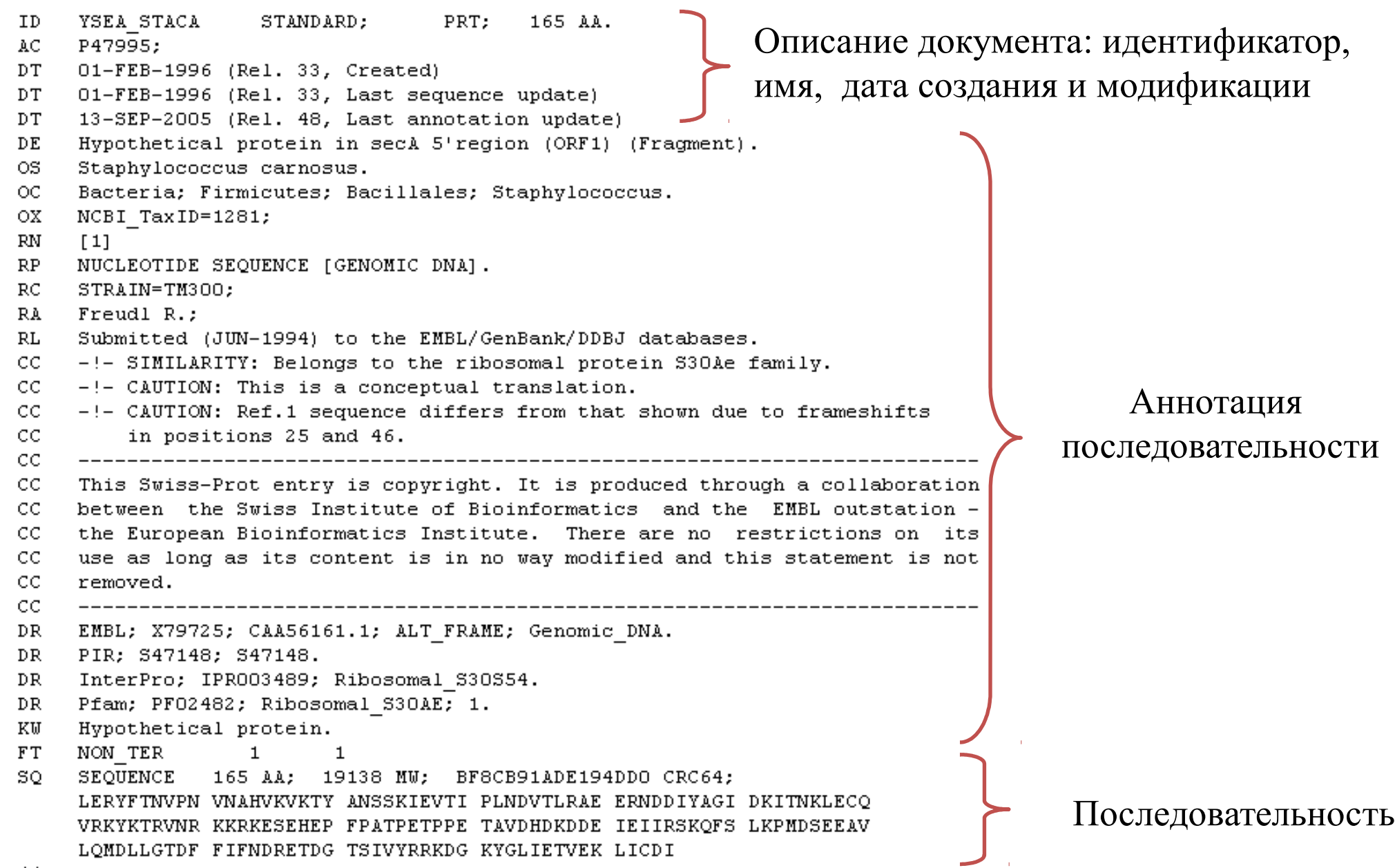

### В аннотации записи есть:

- Идентификаторы
- Даты
- Название и синонимы
- Организм и таксономия
- Публикации
- CC:
	- Функция
	- Локализация в клетке
	- Биологический процесс
	- $-$  Идр.
- Ссылки на записи этого белка из других БД
- Обоснования существования белка (Protein Evidence, PE) и его свойств
- Ключевые слова
- Особенности, привязанные к а.к.о. или участкам последовательности

### **Основные поля Swiss-Prot**

ID - идентификатор в текущем релизе. Всегда один, но может меняться от релиза к релизу.

 $AC$  – так называемый «номер доступа» (Accession number). Раз появившись, не исчезнет (поэтому именно на АС надо указывать при использовании данных Swiss-Prot в публикациях). Может быть не один (по разным причинам).

 $DE -$  «description», описание белка. В последних релизах имеет внутреннюю структуру, т.е. делится на подполя (краткое рекомендуемое название, полное рекомендуемое название, синонимы и др.)

OS - видовое название организма - источника данного белка

- ОС таксономия организма (в соответствии с текущим стандартом NCBI)
- **DR** ссылки на другие базы данных
- $FT$  "feature table", локальные особенности последовательности

http://www.uniprot.org/uniprot/P00174.txt http://www.uniprot.org/uniprot/P37869.txt http://www.uniprot.org/uniprot/P27358.txt

# Структура идентификатора записи Swiss-Prot

### ENO\_BACSU: энолаза из сенной палочки

Мнемоника организма

Мнемоника функции белка

Как правило, мнемоника организма состоит из 3 букв родового названия и 2 букв видового (*Bacillus subtilis →* BACSU)*.*

Для штаммов бактерий из видового названия берётся одна буква, а последний символ используется для различения штаммов.

Исключения:

а) 16 наиболее представленных организмов

(BOVIN for Bovine, CHICK for Chicken, ECOLI for *Escherichia coli*, HORSE for Horse, HUMAN for Human, MAIZE for Maize (*Zea mays*) , MOUSE for Mouse, PEA for Garden pea (*Pisum sativum*), PIG for Pig, RABIT for Rabbit, RAT for Rat, SHEEP for Sheep, SOYBN for Soybean (*Glycine max*), TOBAC for Common tobacco (*Nicotiana tabacum*), WHEAT for Wheat (*Triticum aestivum*), YEAST for Baker's yeast (*Saccharomyces cerevisiae*));

б) вирусы (например, BPP21 для фага P21, MEASY для штамма Yamagata вируса кори (measles) и пр.);

в) случаи неопределенного видового названия.

### Содержимое поля FT

Feature Table — характеристики участков последовательности В частности:

- трансмембранные участки;
- сигнальные последовательности
- сайты связывания разнообразных лигандов, ионов, нуклеиновых кислот;
- сайты посттрансляционной модификации;
- вторичная структура;
- домены:
- разночтения в последовательности ("CONFLICT");
- варианты (напр., альтернативный сплайсинг "VARSPLIC");

 $M$  Т. П.

Имеет строгий формат: Feature Key, FtLocation, FtDescription.

Например: FT DISULFID 334 343 By similarity. FT CONFLICT 138 138 E  $\rightarrow$  EE (in Ref. 4; AA sequence).